# **apostas esportivas logo**

- 1. apostas esportivas logo
- 2. apostas esportivas logo :nba sportingbet
- 3. apostas esportivas logo :sport recife x londrina

### **apostas esportivas logo**

Resumo:

**apostas esportivas logo : Faça parte da jornada vitoriosa em mka.arq.br! Registre-se hoje e ganhe um bônus especial para impulsionar sua sorte!** 

contente:

00 for the 28-match season. However, players in winning and well-sponsored teams often eceive considerably more than this. Top 15 eSports Team, Earnings, and Salarie cer Marketing Hub influencermarketinghub : top-10-es

to the organisation, but this

nds on the contracts between players and teams. Some organISations give all prize A Sociedade Esportiva Palmeiras, normalmente chamada Palmeiras, é uma equipe de futebol brasileiro. Eles são de São Paulo, Brasil. A equipe foi fundada por uma comunidade de ngua italiana em apostas esportivas logo 26 de agosto de 1914, como a Pastra Iglia. Elas mudaram para o

e usado agora em apostas esportivas logo 14 de setembro de 1942. Sociedade espertiva Palmairas –

o futebol livre... simple.wikipedia : wiki.

A equipe joga no Campeonato Paulista, o

ado da principal liga estadual de São Paulo, bem como no Brasileiro Srie A, a primeira ivisão do sistema brasileiro de liga de futebol. SE Palmeiras – Wikipedia en.wikipedia wiki.

\_Palmeiras

## **apostas esportivas logo :nba sportingbet**

comerciantes de jogos de apostas, incluindo lojas de aposta, casinos online ou

s de apostar em apostas esportivas logo desporto. O bloco está desativado por padrão, mas uma vez ativado,

qualquer pagamento com cartões efetuado a um comerciante de jogo será instantaneamente ecusado. Qual é o Gamby Block? Revolvet Portugal help.revoluut : ajuda. n

## **apostas esportivas logo**

Nos últimos tempos, a forma de pagamento Pix se tornou extremamente popular no Brasil. Agora, é possível usá-lo para realizar depósitos em apostas esportivas logo apostas esportivas logo conta de apostas esportivas, ajudando-o a realizar apostas esportivas logo aposta com facilidade e agilidade. Neste artigo, vamos apresentar as etapas necessárias para fazer seu depósito no site da Bet365 usando o Pix.

#### **apostas esportivas logo**

Visite o site oficial da {nn} em apostas esportivas logo seu navegador e realize login com suas credenciais.

Caso ainda não tenha uma conta, faça o cadastro e preencha os campos conforme solicitado.

### **2. Acesse a seção de Depósito**

Clique em apostas esportivas logo "Meu Conta" no canto superior direito e selecione "Depósito" no menu suspenso. Neste momento, será exibida uma lista com as opções de pagamento disponíveis. Escolha "Pix" para prosseguir.

### **3. Insira o valor do depósito**

No campo "Valor", informe o montante desejado para o depósito em apostas esportivas logo reais.

Certifique-se de que o valor esteja de acordo com os termos e condições do bônus de boasvindas e dos palpites grátis antes de continuar.

#### **4. Escolha o banco e conclua a transação**

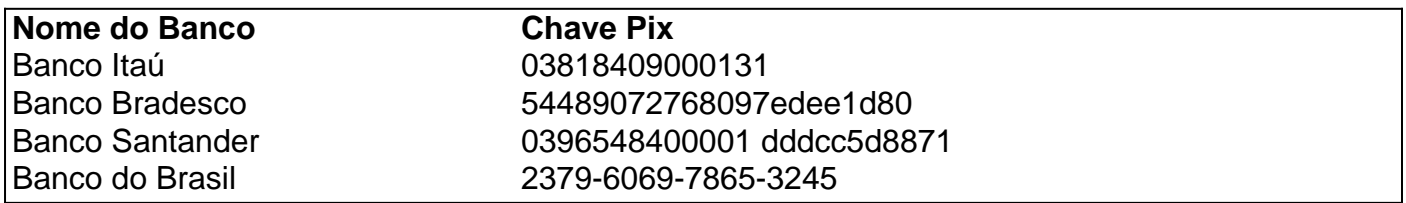

Após selecionar "Pix", uma lista com diversos bancos será apresentada.

Escolha o seu banco e informe a "Chave Pix" no campo designado.

Após confirmar, você será redirecionado a tela de pagamento da respectiva instituição financeira. Confirme a transação e aguarde a retorno do site.

Assim que o depósito for confirmado, os fundos estarão disponíveis em apostas esportivas logo apostas esportivas logo conta na Bet365.

Com a implementação do Pix, fazer apostas desportivas é ainda mais rápido e prático. Experimente essa facilidade agora mesmo!

#### **Resumo**

- Visite o site da Bet365 e faça login.}
- Escolha "Meu Conta" e "Depósito"
- Selecione "Pix" como forma de pagamento
- Insira o valor desejado
- Escolha o {nn} da apostas esportivas logo conta e conclua a transação
- Os fundos estarão disponíveis em apostas esportivas logo apostas esportivas logo conta

Vamos fazer python esporte digital! - :fa-thumbs-upexperience

# **apostas esportivas logo :sport recife x londrina**

https://apnew.com/Sport

Author: mka.arq.br Subject: apostas esportivas logo Keywords: apostas esportivas logo Update: 2024/7/13 7:35:38